## **2024** !( )

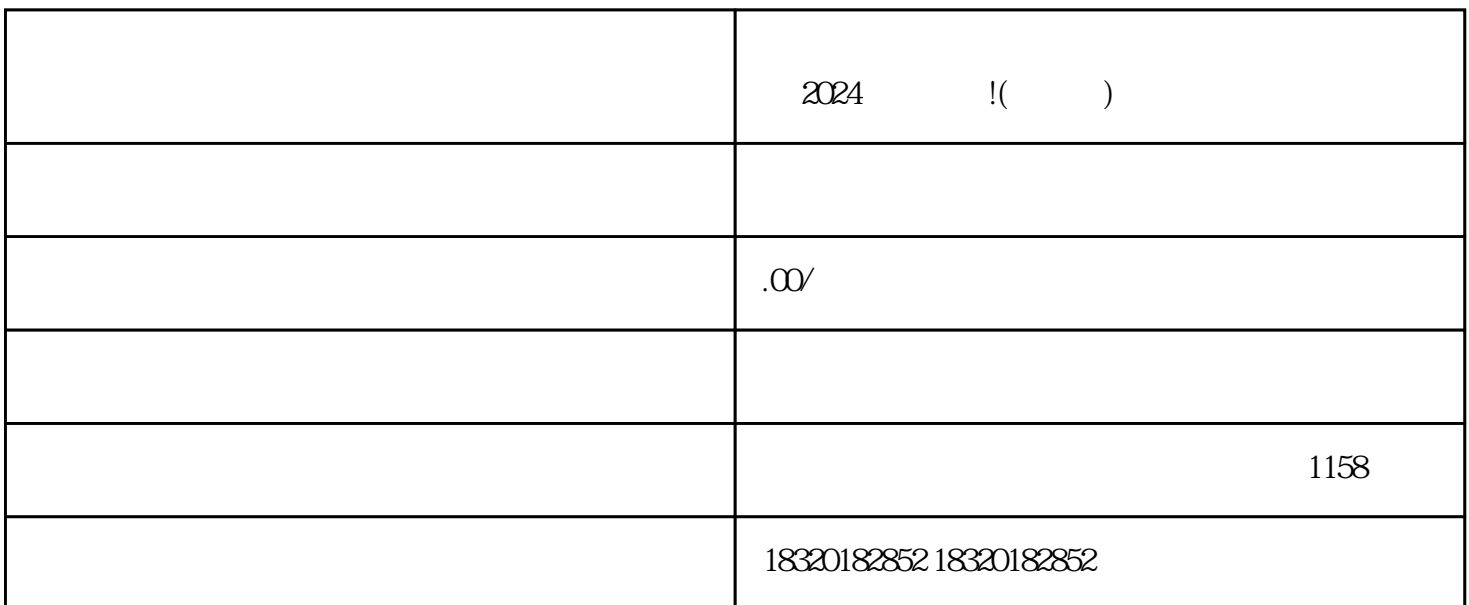

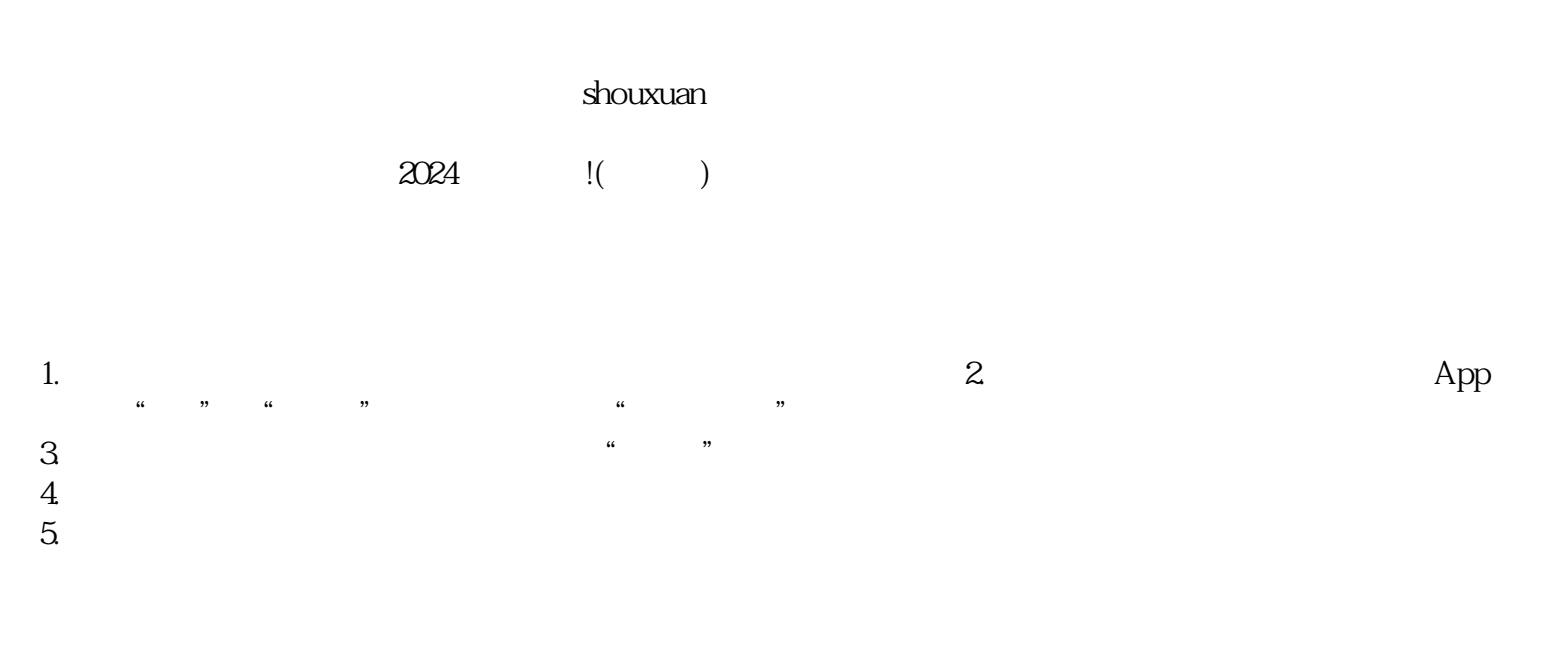

1.  $\qquad \qquad 2$ 

- 展示平台:抖音小店是一个能够展示作品的平台,能够让更多人欣赏到你的书画作品。 -

там на топ до топ до топ до топ до топ до топ до топ до топ до топ до топ до топ до топ до топ до топ до топ д 推广机会:抖音小店提供了多种推广方式,可以帮助你更好地宣传和推广作品。 -

 $3.$  $4.$   $2024$ 

- $1.$
- $2.$
- $3$
- 
- $4.$